Mind your Language(s)! A discussion about languages and security

#### Olivier LEVILLAIN & Pierre CHIFFLIER ANSSI

Hackito Ergo Sum, 2015-10-29

Levillain & Chifflier

Mind your Language(s)!

HES 2015 1 / 59

(日) (同) (日) (日) (日)

## Who are we?

Olivier Levillain (@pictyeye)

- ▶ 2007-2014 (DCSSI/ANSSI) in the labs (systems then network)
- since 2015 (ANSSI) head of the training center
- PhD student (since 2011!) working on SSL/TLS
- Participation to the languages studies since 2007

Pierre Chifflier (@pollux7)

- > 2011-2015 (ANSSI) in the labs (systems)
- since 2015 (ANSSI) head of the research Lab for Exploration and Detection (LED)
- Firewalls, IDS, UEFI, compilers, languages, ...

▲□▶ ▲□▶ ▲□▶ ▲□▶ = ののの

# ANSSI

ANSSI (French Network and Information Security Agency) has InfoSec (and no Intelligence) missions:

- detect and early react to cyber attacks
- prevent threats by supporting the development of trusted products and services
- provide reliable advice and support
- communicate on information security threats and the related means of protection

These missions concern:

- governmental entities
- companies
- the general public

Levillain & Chifflier

Mind your Language(s)!

HES 2015 3 / 59

(日) (周) (三) (三)

# Why would we mind our languages?

In 2005, the DCSSI was asked whether  $\mathrm{J}\mathrm{AVA}$  could be used to develop security products or not

The question is interesting, and it can be broadened:

- Are some languages better suited for security? On which criteria?
- Should we forbid, discourage, recommend or require the use of particular languages or particular constructions?
- What would be a language dedicated to security like? What about its compiler and its runtime?

It seems few people considered this question

イロト 不得下 イヨト イヨト 二日

## Foreword

What this presentation is about

- ▶ the impact of the language on security properties is understudied
- it covers a broad spectrum of subjects
- since 2005, two studies: JavaSec and LaFoSec (available on www.ssi.gouv.fr)
- each time, our partners did not at first share (or even understand) our concerns
- ▶ the following examples do not aim at criticising particular languages

イロト イポト イヨト イヨト

HES 2015

5 / 59

no language was harmed during our work<sup>1</sup>

<sup>1</sup>They were already like that when we began. Levillain & Chifflier Mind your Language(s)!

# The five stages of this presentation

During and after this presentation, you might experience different reactions

- denial: you can check yourself easily most of our examples
- anger: "Of course, language X first converts strings to ints before comparing them. You moron..."
- bargaining: you might be trying to justify the unjustifiable
- depression: "why bother developing if all is lost?"
- acceptance: some languages/constructions are not your friends... you must learn to know them and their quirks

▲□▶ ▲□▶ ▲□▶ ▲□▶ = ののの

Illustrations

### Outline

#### Illustrations

The elephant in the room Some revision of the classics What about your favorite script language? Qui aime bien châtie bien

Beyond the code About specifications Tools/Runtime?

Conclusion

(日) (同) (日) (日) (日)

## Outline

#### Illustrations

#### The elephant in the room

Some revision of the classics What about your favorite script language? Qui aime bien châtie bien

Beyond the code About specifications Tools/Runtime?

Conclusion

(日) (同) (日) (日) (日)

#### [JAVASCRIPT] Some are more equal than others

 $\rm JAVASCRIPT$  offers all the modern comfort. . .

```
if (0=='0') print("Equal"); else print("Different");
switch (0)
{ case '0':print("Equal");
  default:print("Different");
}
```

▲□▶ ▲□▶ ▲□▶ ▲□▶ = ののの

#### [JAVASCRIPT] Some are more equal than others

 $\rm JAVASCRIPT$  offers all the modern comfort. . .

```
if (0=='0') print("Equal"); else print("Different");
switch (0)
{ case '0':print("Equal");
  default:print("Different");
}
```

Output is Equal, then Different

Levillain & Chifflier

Mind your Language(s)!

HES 2015 9 / 59

イロト 不得 トイヨト イヨト 二日

#### $[J_{AVASCRIPT}] Reconversion$

Should we prefer cast and overloading, or associativity and transitivity?

イロト 不得 トイヨト イヨト 二日

### [JavaScript] Reconversion

Should we prefer cast and overloading, or associativity and transitivity?

In JAVASCRIPT, '0'==0 is true, as well as 0=='0.0'. However, '0'=='0.0' is false; in other words, equality is not transitive

イロト 不得下 イヨト イヨト 二日

## [JavaScript] Reconversion

Should we prefer cast and overloading, or associativity and transitivity?

In JAVASCRIPT, '0'==0 is true, as well as 0=='0.0'. However, '0'=='0.0' is false; in other words, equality is not transitive

Another example: the + operator, which can be either the addition of integers, or the concatenation of strings, but is associative in both cases

```
a=1; b=2; c='Foo';
print(a+b+c); print(c+a+b); print(c+(a+b));
```

イロト イポト イヨト イヨト 二日

## [JavaScript] Reconversion

Should we prefer cast and overloading, or associativity and transitivity?

In JAVASCRIPT, '0'==0 is true, as well as 0=='0.0'. However, '0'=='0.0' is false; in other words, equality is not transitive

Another example: the + operator, which can be either the addition of integers, or the concatenation of strings, but is associative in both cases

```
a=1; b=2; c='Foo';
print(a+b+c); print(c+a+b); print(c+(a+b));
```

3Foo, Foo12 and Foo3

HES 2015

10 / 59

#### [JAVASCRIPT] Enter the Matrix

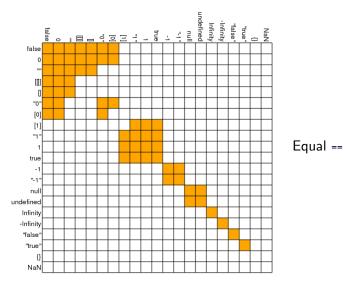

HES 2015 11 / 59

2/4

#### [JAVASCRIPT] Enter the Matrix

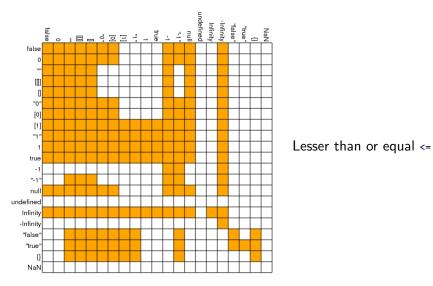

Mind your Language(s)!

HES 2015 12 / 59

(日) (四) (三) (三) (三)

#### [JAVASCRIPT] Enter the Matrix

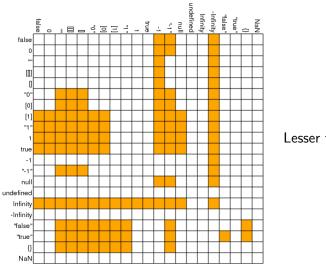

Lesser than <

Levillain & Chifflier

Mind your Language(s)!

HES 2015 13 / 59

(日) (四) (三) (三) (三)

3/4

#### [JAVASCRIPT] Enter the Matrix

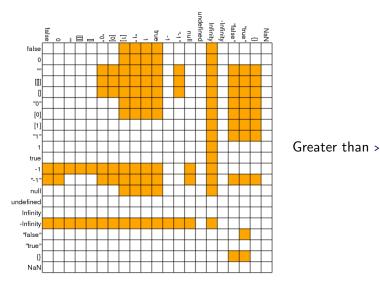

Mind your Language(s)!

HES 2015 14 / 59

(日) (四) (三) (三) (三)

4/4

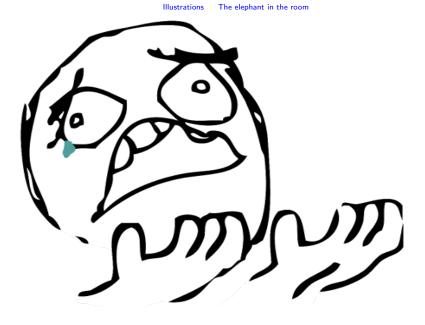

Levillain & Chifflier

Mind your Language(s)!

■ ・ < ■ ト ■ つへで HES 2015 15 / 59

メロト メポト メヨト メヨト

### $[{\rm JavaScript}] \ M'enfin$

Given that, crypto using JS (in the browser) really looks like a good idea:

- ► OpenPGP.js
- ► Google End-To-End
- keybase.io
- Heartbleed and javascript crypto

イロト 不得下 イヨト イヨト 二日

### Outline

#### Illustrations

The elephant in the room Some revision of the classics What about your favorite script language? Qui aime bien châtie bien

Beyond the code About specifications Tools/Runtime?

Conclusion

(日) (同) (日) (日) (日)

## [Shell] True, False, FILE\_NOT\_FOUND 1/2

```
#!/bin/bash
PIN=1234
echo -n "Please type your PIN code (4 digits): "
read -s PIN_TYPED; echo
if [ "$PIN" -ne "$PIN_TYPED" ]; then
        echo "Invalid PIN code."; exit 1
else
        echo "Authentication OK"; exit 0
fi
```

▲□▶ ▲□▶ ▲□▶ ▲□▶ □ ● ● ●

## [Shell] True, False, FILE\_NOT\_FOUND 1/2

```
#!/bin/bash
PIN=1234
echo -n "Please type your PIN code (4 digits): "
read -s PIN_TYPED; echo
if [ "$PIN" -ne "$PIN_TYPED" ]; then
        echo "Invalid PIN code."; exit 1
else
        echo "Authentication OK"; exit 0
fi
```

A wrong PIN code will be rejected; yet if the user sends non-numeric characters, access will be granted

Levillain & Chifflier

Mind your Language(s)!

HES 2015 18 / 59

▲ロト ▲圖ト ▲画ト ▲画ト 三直 - のへで

# [C] True, False, FILE\_NOT\_FOUND 2/2

Focus on the *Goto Fail* vulnerability of GNUTLS (CVE-2014-0092), in March 2014 (lwn.net)

But this bug is arguably much worse than APPLE's, as it has allowed crafted certificates to evade validation check for all versions of GNUTLS ever released since that project got started in late 2000.[...]

The check\_if\_ca function is supposed to return true (any non-zero value in C) or false (zero) depending on whether the issuer of the certificate is a certificate authority (CA). A true return should mean that the certificate passed muster and can be used further, but the bug meant that error returns were misinterpreted as certificate validations.

イロト 不得下 イヨト イヨト 二日

# [C] True, False, FILE\_NOT\_FOUND 2/2

Focus on the Goto Fail vulnerability of GNUTLS (CVE-2014-0092), in March 2014 (lwn.net)

But this bug is arguably much worse than APPLE's, as it has allowed crafted certificates to evade validation check for all versions of GNUTLS ever released since that project got started in late 2000.[...]

The check\_if\_ca function is supposed to return true (any non-zero value in C) or false (zero) depending on whether the issuer of the certificate is a certificate authority (CA). A true return should mean that the certificate passed muster and can be used further, but the bug meant that error returns were misinterpreted as certificate validations.

By the way, a similar bug was found in OpenSSL... in 2008 (CVE-2008-5077).

Levillain & Chifflier

Mind your Language(s)!

HES 2015 19 / 59

イロト 不得下 イヨト イヨト 二日

# [C] Echo-logy

1/2

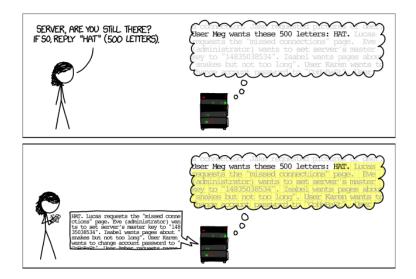

HES 2015 20 / 59

メロト スポト メヨト メヨト 二日

[C] Echo-logy

#### 2/2

The Heartbleed vulnerability (CVE-2014-160) was disclosed in April 2014

Concretely, about half of  $\rm HTTPS$  servers of the world were impacted, with potential remote compromission of

- private keys
- passwords
- ▶ any other information present in the memory of the process...

Using a cryptographic framework has added a vulnerability that was not present, and consequences go way beyond the perimeter of the framework.

The cause was a simple missing test for checking bounds, in the code of a non-critical function of the  $\rm SSL/TLS$  protocol.

Levillain & Chifflier

Mind your Language(s)!

HES 2015 21 / 59

▲□▶ ▲□▶ ▲□▶ ▲□▶ = ののの

# [C] Epic Apple's Goto Fail

Yet another bug in a cryptographic library, revealed in 2014

```
/* Extract from Apple's sslKeyExchange.c */
if ((err=SSLHashSHA1.update(&hashCtx,&serverRandom))!=0)
   goto fail;
if ((err=SSLHashSHA1.update(&hashCtx,&signedParams))!=0)
   goto fail;
   goto fail;
if ((err=SSLHashSHA1.final(&hashCtx,&hashOut))!=0)
   goto fail;
```

Syntax doesn't help, but the compiler doesn't seem concerned about signaling obviously dead code...

▲□▶ ▲□▶ ▲□▶ ▲□▶ = ののの

# [C] Unconditional compromission

A (proposed) LINUX kernel modification<sup>2</sup>

```
+ if ((options==(__WCLONE|__WALL)) && (current->uid=0))
+ retval = -EINVAL;
```

Levillain & Chifflier

Mind your Language(s)!

HES 2015 23 / 59

<sup>&</sup>lt;sup>2</sup>Cf. lwn.net/Articles/57135/

# [C] Unconditional compromission

A (proposed) LINUX kernel modification<sup>2</sup>

```
+ if ((options==(__WCLONE|__WALL)) && (current->uid=0))
+ retval = -EINVAL;
```

Obvious trap : when the test of options is true, current->uid becomes o (*i.e.* the process gains root privileges)

The attack is based on the confusion between = and ==, but also on the fact that the affectation returns a value, that C is weakly typed <sup>3</sup> so the integer will be evaluated as a boolean value, that evaluation is lazy, *etc.* 

<sup>3</sup>To a C programmer strong typing means pressing the keys harder. Levillain & Chifflier Mind your Language(s)! HES 2015 23 / 59

<sup>&</sup>lt;sup>2</sup>Cf. lwn.net/Articles/57135/

# [JAVA] Varying equality

At least, with physical equality, we know what to expect... except in case of subtle interactions with innovating standard libraries

```
Integer a1=42;
Integer a2=42;
if (a1==a2) System.out.println("a1 == a2");
Integer b1=1000;
Integer b2=1000;
if (b1==b2) System.out.println("b1 == b2");
```

▲□▶ ▲□▶ ▲□▶ ▲□▶ = ののの

# [JAVA] Varying equality

At least, with physical equality, we know what to expect... except in case of subtle interactions with innovating standard libraries

```
Integer a1=42;
Integer a2=42;
if (a1==a2) System.out.println("a1 == a2");
Integer b1=1000;
Integer b2=1000;
if (b1==b2) System.out.println("b1 == b2");
```

The output is a1==a2 (nothing for the second test). Who wants to guess why?

Levillain & Chifflier

Mind your Language(s)!

HES 2015 24 / 59

▲□▶ ▲□▶ ▲□▶ ▲□▶ = ののの

[JAVA] UTF? WTF!

Some compilers are UTF-8-compatible

```
public class Preprocess {
   public static void ma\u0069n (String[] args) {
     if (false==true)
     { //\u000a\u007d\u007b
        System.out.println("Bad things happen!");
     }
}
```

[JAVA] UTF? WTF!

Some compilers are UTF-8-compatible

```
public class Preprocess {
   public static void ma\u0069n (String[] args) {
     if (false==true)
     { //\u000a\u007d\u007b
      System.out.println("Bad things happen!");
   }
}
```

The output is obviously Bad thing happens: the source code seems to be pre-processed *before* the compilation

イロト 不得 トイヨト イヨト 二日

Illustrations

# L'instant PHP

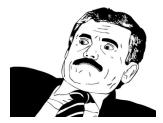

Levillain & Chifflier

Mind your Language(s)!

▶ ▲ 돌 ▶ 돌 ∽ Q ○ HES 2015 26 / 59

メロト メポト メヨト メヨト

## [Php] lcôno*cast*

#### \$x="2d8"; print(\$x+1); print("\n"); \$x="2d8"; print(++\$x."\n"); print(++\$x."\n");

```
[Php] lcônocast
```

```
$x="2d8"; print($x+1); print("\n");
$x="2d8"; print(++$x."\n"); print(++$x."\n");
```

The output of the first line is 3 (integer)

```
[Php] Icônocast
```

```
$x="2d8"; print($x+1); print("\n");
$x="2d8"; print(++$x."\n"); print(++$x."\n");
```

The output of the first line is 3 (integer)

Output of the second line is 2d9 (string), 2e0 (string) then 3 (float)

Levillain & Chifflier

Mind your Language(s)!

HES 2015 27 / 59

## Outline

#### Illustrations

The elephant in the room Some revision of the classics What about your favorite script language? Qui aime bien châtie bien

Beyond the code About specifications Tools/Runtime?

Conclusion

イロト イポト イヨト イヨト

```
[PERL] The Perl Jam (31c3)
```

1/3

Let us consider a simple SQL request in a web application:

```
req = 'select * from users where username=' .
    $dbh->quote ($cgi->param('user'));
```

#### http://index.cgi?user=user'

With such a request, the quote is properly escaped, as expected, since \$cgi->param('user') is the string "user'"

```
[PERL] The Perl Jam (31c3)
```

1/3

Let us consider a simple SQL request in a web application:

```
req = 'select * from users where username=' .
    $dbh->quote ($cgi->param('user'));
```

#### http://index.cgi?user=user'

With such a request, the quote is properly escaped, as expected, since \$cgi->param('user') is the string "user'"

```
http://index.cgi?user='or''='&user=3 ?
```

What about this one, where \$cgi->param('user') becomes an array with two values?

Levillain & Chifflier

Mind your Language(s)!

HES 2015 29 / 59

[PERL] The Perl Jam (31c3) 2/3

Let's look at the quote source code:

```
sub quote ($$; $) {
   my ($self, $str, type) = @_;
   ...
   defined $type && ($type == DBI::SQL_NUMERIC() ... )
        and return $str;
   ... }
```

When the user parameter is repeated, the framework produces an array instead of a litteral string

[PERL] The Perl Jam (31c3) 2/3

Let's look at the quote source code:

```
sub quote ($$; $) {
   my ($self, $str, type) = @_;
   ...
   defined $type && ($type == DBI::SQL_NUMERIC() ... )
        and return $str;
   ... }
```

- When the user parameter is repeated, the framework produces an array instead of a litteral string
- In the function, the array is seen as two arguments, instead of one!

[PERL] The Perl Jam (31c3) 2/3

Let's look at the quote source code:

```
sub quote ($$; $) {
   my ($self, $str, type) = @_;
   ...
   defined $type && ($type == DBI::SQL_NUMERIC() ... )
        and return $str;
   ... }
```

- When the user parameter is repeated, the framework produces an array instead of a litteral string
- In the function, the array is seen as two arguments, instead of one!
- Cherry on the cake, SQL\_NUMERIC (3) as a second arg allows to bypass the security mechanism

HES 2015 30 / 59

3/3

## [PERL] The Perl Jam (31c3)

Type confusion within the language is bad, and lead to real security issues.

A solution would be to check the type of the provided argument

But should we *really* expect developers to jump through hoops, *simply* to access function arguments?

イロト 不得 トイヨト イヨト 二日

## [PYTHON] Locality fun

 $\rm Python$  offers syntactic constructions equivalent to the classical  $_{map}$  algorithm on lists, and list comprehensions

>>> 1 = [s+1 for s in [1,2,3]] >>> 1 [2, 3, 4]

What happens then if we type s into the prompt ?

イロト 不得 トイヨト イヨト 二日

## [PYTHON] Locality fun

 $\rm Python$  offers syntactic constructions equivalent to the classical  $_{map}$  algorithm on lists, and list comprehensions

```
>>> 1 = [s+1 for s in [1,2,3]]
>>> 1
[2, 3, 4]
```

What happens then if we type s into the prompt ?

Unless using the latest Python 3 interpreter, s is 3, while the variable s should have been local (bound), as in the following snippet:

```
>>> l = map (lambda s : s+1, [1,2,3])
```

[Python] A false midnight (lwn.net/Articles/590299/)

 $\operatorname{Python}$  allows to use almost anything as a condition in an if statement

```
def check_time (start_time, end_time):
    time = datetime.now().time()
    if start_time and end_time:
        return (start_time <= time) and (time <= end_time)
    else:
        return True # no bounds were specified</pre>
```

What should return check\_time (time(23,0,0), time (0, 0, 0))?

Levillain & Chifflier

Mind your Language(s)!

HES 2015 33 / 59

[PYTHON] A false midnight (lwn.net/Articles/590299/)

 $\operatorname{Python}$  allows to use almost anything as a condition in an if statement

```
def check_time (start_time, end_time):
    time = datetime.now().time()
    if start_time and end_time:
        return (start_time <= time) and (time <= end_time)
    else:
        return True # no bounds were specified</pre>
```

What should return check\_time (time(23,0,0), time (0, 0, 0))?

Since midnight is considered to be false, it's always True

Levillain & Chifflier

Mind your Language(s)!

HES 2015 33 / 59

<□▶ <□▶ < □▶ < □▶ < □▶ < □ > ○ < ○

```
[PYTHON] tuple-ware
```

```
>>> foo = ([],)
>>> foo[0] += [1]
TypeError: 'tuple' object does not support item assignment
>>> foo
<<< ([1],)</pre>
```

Checking for exceptions **before** doing the action may be an interesting behavior

Levillain & Chifflier

Mind your Language(s)!

HES 2015 34 / 59

#### [RUBY/Shell] This is not a pipe

In RUBY, Kernel.open and File.open both allow to open a file, and almost have the same behavior... The first (which is called by open) also allows to get the output of a *Shell* command as a file

```
> open ("|ls").each { |x| p x }
"beginend.rb\n"
"beginend.rb~\n"
...
```

On which criteria? The fact that the file name starts with the | character

Levillain & Chifflier

Mind your Language(s)!

HES 2015 35 / 59

イロト 不得下 イヨト イヨト 二日

# L'instant PHP

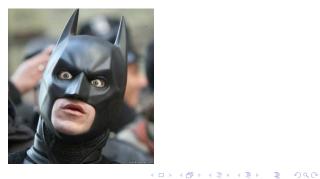

Levillain & Chifflier

Mind your Language(s)!

HES 2015 36 / 59

[PHP] Get a fix

Extract from jQuery File Upload Plugin PHP Class

```
// Fix for overflowing signed 32 bit integers,
// works for sizes up to 2^32-1 bytes (4 GiB - 1):
protected function fix_integer_overflow($size) {
    if ($size < 0) {
      $size += 2.0 * (PHP_INT_MAX + 1);
    }
    return $size;
}
return $this->fix_integer_overflow(filesize($file_path));
```

Mind your Language(s)!

HES 2015 37 / 59

## Outline

#### Illustrations

The elephant in the room Some revision of the classics What about your favorite script language? Qui aime bien châtie bien

Beyond the code About specifications Tools/Runtime?

Conclusion

イロト イポト イヨト イヨト

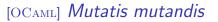

1/3

In  $\operatorname{OCAML}$ , code is static and strings are mutable; but what about strings defined in the code ?

```
let check c =
    if c then "OK" else "KO";;
let f=check false in
    f.[0]<-'0'; f.[1]<-'K';;
check true;;
check false;;</pre>
```

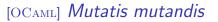

1/3

In  $\operatorname{OCAML}$ , code is static and strings are mutable; but what about strings defined in the code ?

```
let check c =
    if c then "OK" else "KO";;
let f=check false in
    f.[0]<-'0'; f.[1]<-'K';;
check true;;
check false;;</pre>
```

Both applications of check return "OK"

HES 2015 39 / 59

### [OCAML] *Mutatis mutandis*

2/3

▲□▶ ▲□▶ ▲□▶ ▲□▶ = ののの

HES 2015

40 / 59

Previous example is not a redefinition of the alert function, but a simple simple side effect; to be convinced, here is the result of this, applied to a function of the standard library

```
let t=string_of_bool false in
   t.[0]<-'t'; t.[1]<-'r'; t.[2]<-'u'; t.[3]<-'e'; t.[4]<-' ';
Printf.printf "1<>1 is %b\n" (1<>1);;
```

Output is 1<>1 is true

## [OCAML] *Mutatis mutandis*

3/3

Other interesting functions are impacted by such string manipulations

Exceptions

- Many standard libraries throw Failure exceptions containing a constant string
- ► A common usage is to pattern match on this very string...
- An attacker could thus change the control flow

Character escape functions

- Char.escaped is a function escaping some characters
- ▶ When called with a quote character, it returns the "\'" string
- So you can defeat the whole purpose of the mechanism with a one-liner

#### Illustrations Qui aime bien châtie bien

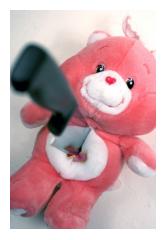

Mind your Language(s)!

HES 2015 42 / 59

▲□▶ ▲圖▶ ▲≣▶ ▲≣▶ = 三 のへの

[OCAML] < yet strong

1/2

OCAML offers different encapsulation mechanisms<sup>4</sup>

```
module type Crypto = sig val id:int end;;
module C : Crypto =
struct
  let id=Random.self_init(); Random.int 8192
  let key=Random.self_init(); Random.int 8192
end;;
```

It is a sealed box; the id value is visible while the key is hidden C.id returns - : int = 2570 C.key throws Error: Unbound value C.key

[OCAML] < yet strong

2/2

But this encapsulation can be bypassed (in earlier versions)

```
let rec oracle o1 o2 =
  let o = (o1 + o2)/2 in
  let module 0 = struct let id=C.id let key=o end in
  if (module 0:Crypto)>(module C:Crypto)
    then oracle o1 o
    else (if (module 0:Crypto)<(module C:Crypto)
        then oracle o o2
        else o);;
oracle 0 8192;;</pre>
```

This code would return the key value at runtime; we could not open the box, but we could use a weighing scale...

Mind your Language(s)!

HES 2015 44 / 59

## [OCAML] An early off-by-one

On a 32-bit machine, as many languages, OCaml does not handle integer overflow

# let x = 0x3fff\_ffff;; val x : int = 1073741823 # x+1;; - : int = -1073741824

## [OCAML] An early off-by-one

On a 32-bit machine, as many languages, OCaml does not handle integer overflow

# let x = 0x3fff\_ffff;; val x : int = 1073741823 # x+1;; - : int = -1073741824

This is regrettable in such a cool language... but wait ! This x was  $2^{30} - 1$  and not  $2^{31} - 1!$ 

## [OCAML] An early off-by-one

On a 32-bit machine, as many languages, OCaml does not handle integer overflow

# let x = 0x3fff\_ffff;; val x : int = 1073741823 # x+1;; - : int = -1073741824

This is regrettable in such a cool language... but wait ! This x was  $2^{30} - 1$  and not  $2^{31} - 1!$ 

Indeed, int represents a signed 31-bit integer in OCaml!

Levillain & Chifflier

Mind your Language(s)!

HES 2015 45 / 59

# L'instant PHP

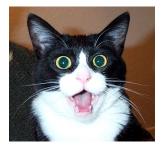

Levillain & Chifflier

Mind your Language(s)!

HES 2015 46 / 59

▲□▶ ▲圖▶ ▲目▶ ▲目▶ 三目 - のへで

[PHP] Internet et les vidéos de SHA

What is the relation with security?

```
$h1= md5 ('QNKCDZO');
$h2= md5 ('240610708');
$h3= md5 ('A169818202');
$h4= md5 ('aaaaaaaaaaaumdozb');
$h5= sha1('badthingsrealmlavznik');
```

Compared using ==, which one are equal?

| A. None, of course  | <b>C.</b> h1, h3 and h4 |
|---------------------|-------------------------|
| <b>B.</b> h3 and h5 | <b>D.</b> Answer D      |

イロト 不得 トイヨト イヨト 二日

[PHP] Internet et les vidéos de SHA

Answer D:

# All of them!

 ${\sf In}\ {\rm Php}:$ 

'0e830400451993494058024219903391' == '0e462097431906509019562988736854' == '0e590126417109547563244339779435' == '000e99463966666667072804792263424' == '00e6350478108627283429100248932178194894''

<sup>5</sup>and phpBB in 2011 ...

Levillain & Chifflier

Mind your Language(s)!

HES 2015 48 / 59

(日) (同) (三) (三)

[PHP] Internet et les vidéos de SHA

Answer D:

# All of them!

In PHP:

'0e830400451993494058024219903391' == '0e462097431906509019562988736854' == '0e590126417109547563244339779435' == '000e9946396666667072804792263424' == '00e6350478108627283429100248932178194894'

Simple Machines Forum <= 2.0.3 Admin Password Reset (2013)<sup>5</sup>

if (empty(\$\_POST['code']) ||
 substr(\$realCode, 0, 10) != substr(md5(\$\_POST['code']), 0, 10))

<sup>5</sup>and phpBB in 2011 ...

Levillain & Chifflier

Mind your Language(s)!

HES 2015 48 / 59

イロト イポト イヨト イヨト 二日

Beyond the code

## Outline

#### Illustrations

The elephant in the room Some revision of the classics What about your favorite script language? Qui aime bien châtie bien

#### Beyond the code About specifications Tools/Runtime?

#### Conclusion

#### Outline

#### Illustrations

The elephant in the room Some revision of the classics What about your favorite script language? Qui aime bien châtie bien

Beyond the code About specifications Tools/Runtime?

#### Conclusion

イロト イポト イヨト イヨト

## [JAVA] Clone Wars

Extract of the official specification of the JAVA language, regarding the clone method of the Object class:

The general intent is that, for any object x, the expression: x.clone()!= x will be true, and that the expression: x.clone().getClass()== x.getClass() will be true, but these are not absolute requirements. While it is typically the case that: x.clone().equals(x) will be true, this is not an absolute requirement.

The specification of the serialization operations (writeObject and readObject) is also quite puzzling

Levillain & Chifflier

Mind your Language(s)!

HES 2015 51 / 59

## Outline

#### Illustrations

The elephant in the room Some revision of the classics What about your favorite script language? Qui aime bien châtie bien

#### Beyond the code

About specifications Tools/Runtime?

#### Conclusion

イロト イポト イヨト イヨト

[C] Cast-a-niet

The compiler could help you

```
#include <stdlib.h>
#include <stdlib.h>
int main(void)
{
    char *hello = "hello, world";
    hello[0] = 'Y';
    hello[1] = 'o';
    return 0;
}
```

◆□▶ ◆□▶ ◆ □▶ ◆ □▶ ● □ ● ● ● ●

[C] Cast-a-niet

The compiler could help you

```
#include <stdlib.h>
#include <stdlib.h>
int main(void)
{
    char *hello = "hello, world";
    hello[0] = 'Y';
    hello[1] = 'o';
    return 0;
}
```

Program output is Segmentation fault. Error is predictable (cast from a constant byte array from RO section to a mutable array), but even with -Wall -Wextra there is no warning.

Levillain & Chifflier

Mind your Language(s)!

HES 2015 53 / 59

## Outline

#### Illustrations

The elephant in the room Some revision of the classics What about your favorite script language? Qui aime bien châtie bien

Beyond the code About specifications Tools/Runtime?

#### Conclusion

<ロ> (日) (日) (日) (日) (日)

## What now? (1/2)

How we choose a language:

- generally, we use what we know
- otherwise it's performance

What now? (1/2)

How we choose a language:

- generally, we use what we know
- otherwise it's performance

How we should choose a language:

- what you want to do: parsing, low-level programing, GUI, ...
- ideally: compromise between language security properties, knowledge, and performance
- performance cannot justify everything!

#### Security cannot rely on developers only

## What now? (2/2)

Tools can help you

always ask for all warnings

(-Wall -Wextra -Wwrite-strings -Wconversions ...)

- never do quick 'n dirty
- more time thinking, less time debugging

Good habits can help you

- always test results
- use whitelists, not blacklists
- KISS
- do not use all features of a language, nor write ASCII art (IOCCC contest / most Rust programs)

イロト 不得下 イヨト イヨト 二日

## A Word on Polyglots

Idea: use multiple languages in a project

Pros

- write parsers in a safe language
- write low-level and networking stuff in an efficient language
- better architecture

Cons

- more complex
- serialization is dangerous
- more problems: ctypes is even more dangerous
- now you have the problems of several languages!

イロト イポト イヨト イヨト

### Lessons learned

- Programming languages can impact software security
- There is room for improvement in them
- We could benefit from more research and tools
- Writing secure software requires a broad vision in many aspects of computer science
- Teaching should take more those aspects into account
- Our job is safe!

< ロ > < 同 > < 回 > < 回 > < □ > < □ >

#### Questions?

Thank you for your attention first.last@ssi.gouv.fr

Levillain & Chifflier

Mind your Language(s)!

HES 2015 59 / 59